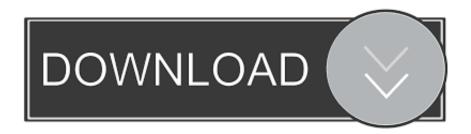

## Two Hearts Two Voices Rar Files

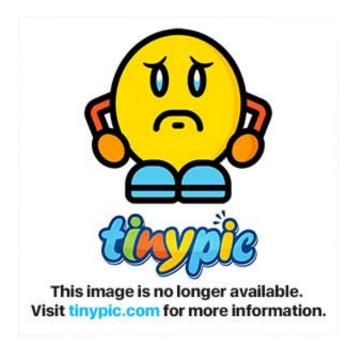

Two Hearts Two Voices Rar Files

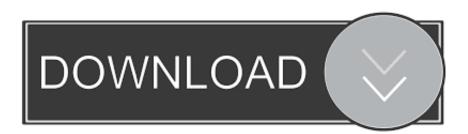

1/3

Then one tries to sing the first line as the other attempts to catch up by singing the second.

The surest sign of this direction was the revelation that there was a new album in the works: Think Too Much, a studio collection of new material, Simon-penned songs to feature the classic SimonGarfunkel vocal blend.. The success of the reunion, combined with pressure from Warner Bros, caused Simon to consider the idea of a new Simon and Garfunkel studio album.

## Sketchup Pro License Keygen

One thing weighing on him was the fate of the new Simon and Garfunkel album Publicly, the Think Too Much LP was expected out following the tour; privately, it was dead in the water, and Simon and Garfunkels partnership, which had been onagain and off-again for almost three decades, was about to enter another off-again phase.. Paul Simon and Art Garfunkel are halfway through a set on the last leg of their North American tour, billed as A Summer Night with Simon and Garfunkel. <a href="Install Elan Drivers Windows 10">Install Elan Drivers Windows 10</a>

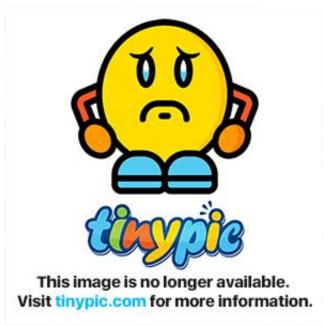

The Art Of War Sun Tzu Bahasa Indonesia Pdf

## Energy Efficiency Manual Wulfinghoff Pdf Download

Waronker left the project in 1982 after becoming president of Warner Bros In the meantime, the success of the Central Park concert brought demand for further reunion shows, and Simon and Garfunkel obliged, touring Japan and Europe in 1982.. The next step is a new album, titled Think Too Much, Simon and Garfunkels first full-length studio collaboration since 1970s Bridge Over Troubled Water.. In interviews in the spring of 1982 Simon and Garfunkel were suggesting that a reunion album was a possibility.. The reunion album project was fraught with tension from the beginning One source of unease for Simon was the fact that this particular set of songs was very personal to him. Best File Desktop Clipboard Manager For Macos

How To Align Certain Text In Word For Mac

34bbb28f04

Kindle For Mac Download Fail

3/3